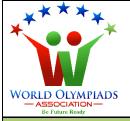

## World Cyber Olympiad (WCO) Standard: IV

#### **∠** Instructions:

There are three Sections and total 30 questions. Attempt all the questions. There is no negative marking for the wrong answers. Time: 90 minutes

# **Doers Section**

No. of Questions:22 Marks for each question: 3

PIADS

- 1. Generally, a hard disk can store data unto
  - a. few kB
  - b. few MB
  - c. few GB
  - d. few TB
- 2. ROM is
  - a. Read-only memory
  - b. Random only memory
  - c. Read once memory
  - d. Random obsolete memory
- 3. Which is not a computer hardware
  - a. MS word
  - b. Optical mouse
  - c. Keyboard
  - d. Monitor
- 4. Which of these cannot be attached to the USB port?
  - a. Camera
  - b. External memory
  - c. Mobile
  - d. Landline phone
- 5. Which of these can be auto-generated in an excel sheet?
  - a. Dates
  - b. Months
  - c. Serial numbers
  - d. All of the above

- 6. The Internet cannot be used to
  - a. Send an email
  - b. Listen to music
  - c. Washing clothes
  - d. Sending money
- 7. http is
  - a. hypertext transfer protocol
  - b. hypo train to practice
  - c. high team transfer post
  - d. high text to port

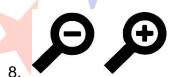

#### can be used to

YMPIADS

- a. Change the text size
- b. Change the text colour
- c. Print the text
- d. Search the text
- 9. Which of the following is not a pointing device?
  - a. Keyboard
  - b. Mouse
  - c. Joystick
  - d. Light pen
- 10. Print out on paper is called
  - a. Hard copy
  - b. Soft copy
  - c. Paper copy
  - d. Waste copy
- 11. Which is an input device?
  - a. Keyboard
  - b. Printer
  - c. Laser
  - d. Speaker

#### 12. Complete the sequence 12, 212, 2212, 22212, ------

- a. 222212
- b. 122212
- c. 112122
- d. 221122

13. Right-click on a word document will not show the option for

- a. Copy
- b. Paste
- c. Send
- d. Cut
- 14. The Control panel cannot be used to
  - a. change the desktop background
  - b. set a screen saver
  - c. change mouse pointer
  - d. send an email
- 15. Which can be easily calculated in an excel sheet?
  - a. Maximum
  - b. Minimum
  - c. Average
  - d. All the above
- 16. Text editing options in MS power point include
  - a. Bold
  - b. Italic
  - c. Changing font
  - d. All of the above
- 17. Which is generally not available on a PC

YMPIADS

- a. Calculator
- b. Binocular
- c. Music player
- d. Paint-brush
- 18. Using a PC without internet, we can
  - a. make and save a presentation
  - b. pay our electricity bill
  - c. download a song
  - d. book a train ticket

- 19. In a PowerPoint presentation, we cannot insert
  - a. a picture
  - b. a movie clip
  - c. a chart
  - d. None of the above
- 20. Computer hardware
  - a. Can be Changed
  - b. Cannot work without the internet
  - c. Can be updated online
  - d. Can be repaired

### 21. Which is not required to run a computer

- a. RAM
- b. ROM
- c. CPU
- d. USB

#### 22. We can buy a computer from a

- a. bank
- b. shop
- c. hotel
- d. hospital

# **Executors Section**

No. of Questions: 6 Marks for each question:4

### 23. Which is not a popular software

- a. Excel
- b. Word
- c. Practice
- d. Notepad

24. The placeholder in the Handout Master in ppt consists of all of these except

IYMPIA

- the
- a. title
- b. slide number
- c. header
- d. footer

25. The extensions 'doc' and 'docx' are associated with

- a. MS word
- b. MS PowerPoint
- c. MS Excel
- d. None of the above

26. Following task Pane can be seen in

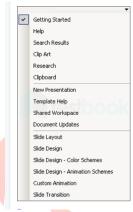

- a. Powerpoint presentation
- b. MS word
- c. MS Excel
- d. PDF reader

27. The slide used to introduce a topic for the presentation is called

IA

YMPIADS

- a. Title slide
- b. Number slide
- c. Table slide
- d. Sequence slide

28. Arial, Calibri and Batang are the

- a. font name
- b. software
- c. anti-virus
- d. developer tool

## **Performers Section**

No. of Questions: 2 Marks for each question: 5

### 29 Match the following

| Short cuts in MS word |          | F | Function |                          |
|-----------------------|----------|---|----------|--------------------------|
| A                     | CTRL + O |   | I        | Paste                    |
| В                     | CTRL + N |   |          | Open a document          |
| C                     | CTRL + W |   |          | Create a new document    |
| D                     | CTRL + C |   | IV       | Undo the previous action |
| E                     | CTRL + V | ľ | V        | Сору                     |
| F                     | CTRL + Z |   | VI       | Close the document       |

Options;

- a. A-I, B-III, C-II, D-IV, E-V, F-VI
- b. A-II, B-III, C-VI, D-V, E-I, F-IV
- c. A-II, B-III, C-IV, D-V, E-I, F-VI
- d. A-V, B-II, C-III, D-IV, E-VI, F-I

30. How many sentences are true?

- Any file can be saved on the desktop
- Any nic can be searched by its name
  A saved file can be searched by its name
  Calculations can be made easily in excel
- Drawings can be made easily in excel
- Changing text colour is not permitted in MS word
- Online meetings can be conducted without a webcam

Options;

- a. 3
- b. 4
- c. 5
- d. 6